## **HƯỚNG DẪN QUẢN LÝ VÀ IN THẺ**

Truy cập Website: *https://tcs.thuathienhue.gov.vn*

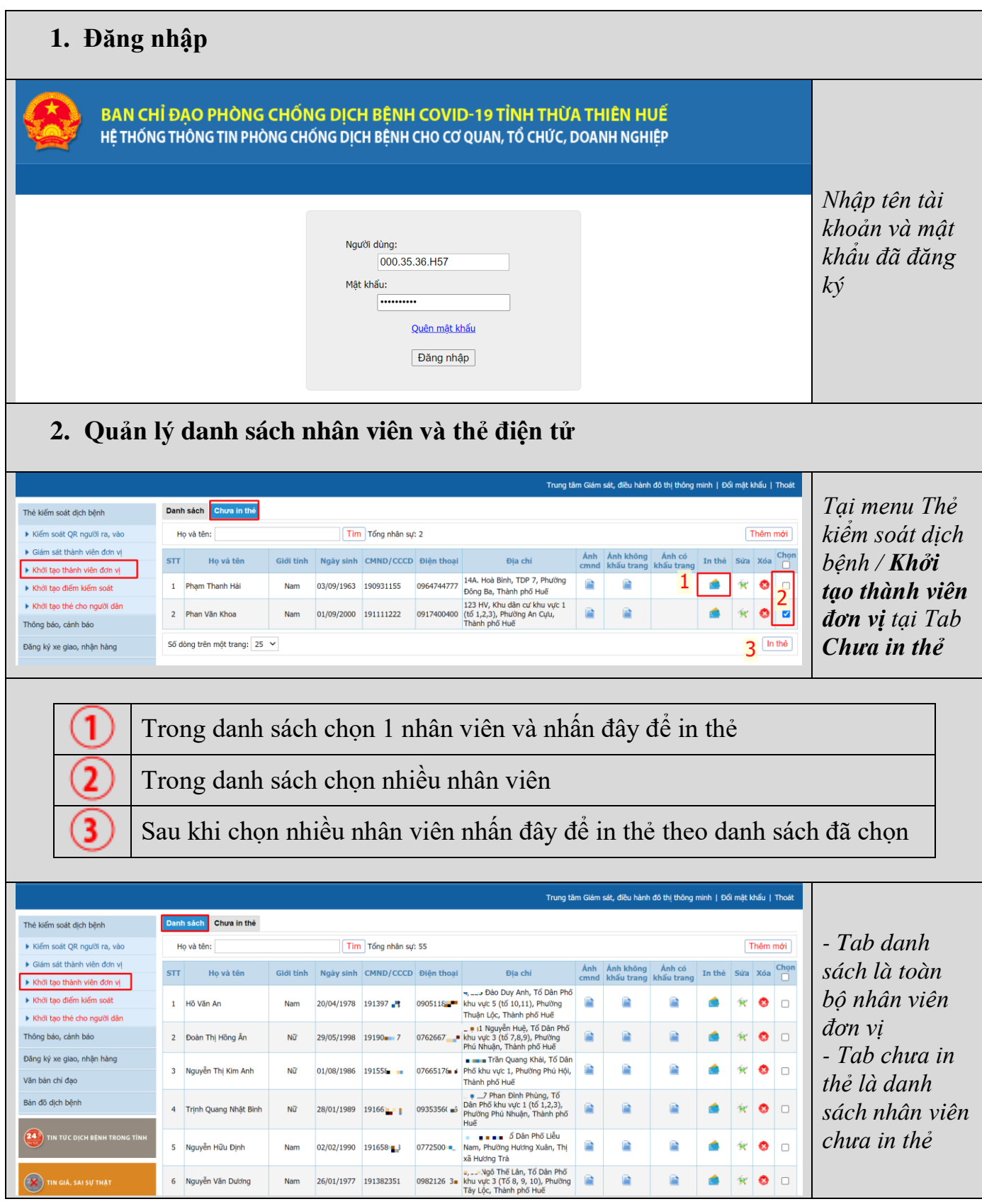

*Liên hệ tổng đài 19001075 khi cần hỗ trợ.*